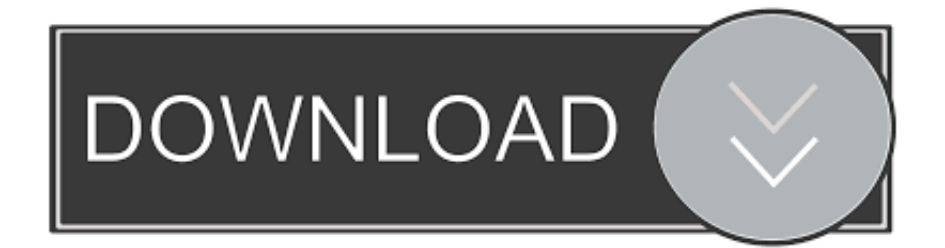

### [Canon Mp270 Download Printer Driver](https://geags.com/1ue9fe)

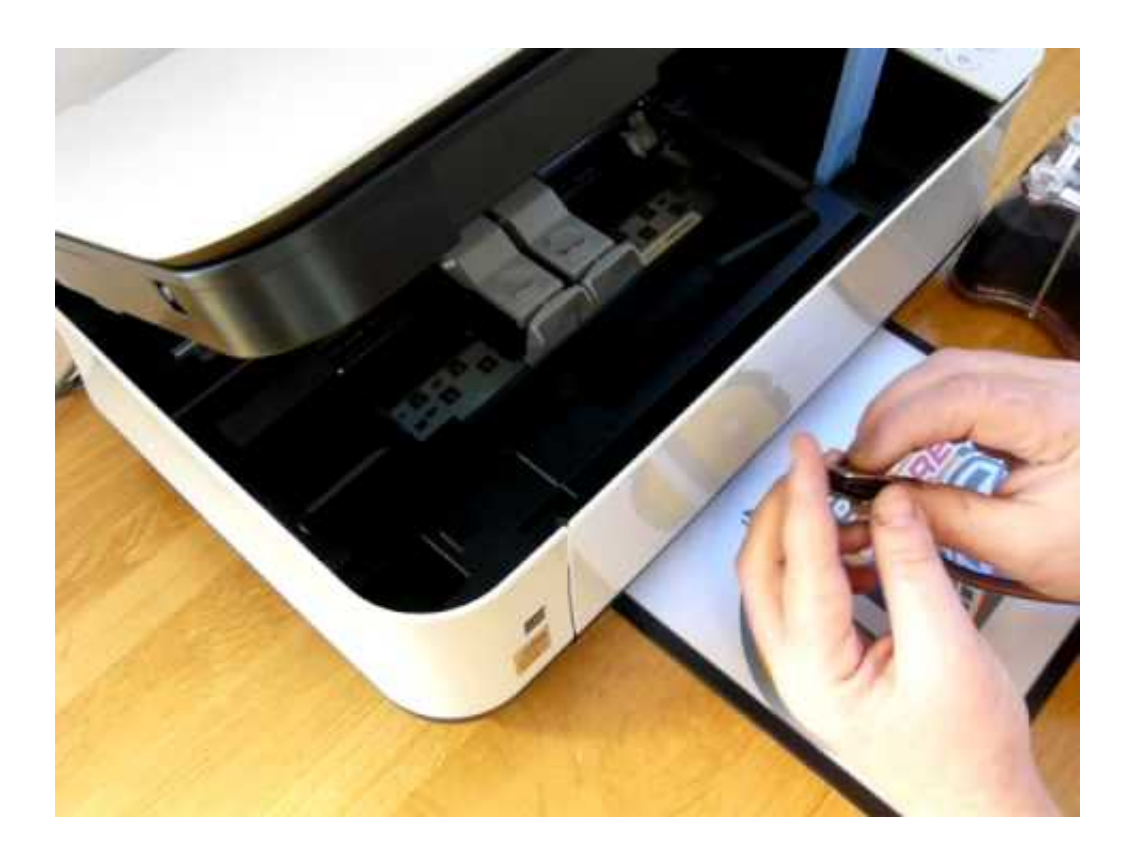

[Canon Mp270 Download Printer Driver](https://geags.com/1ue9fe)

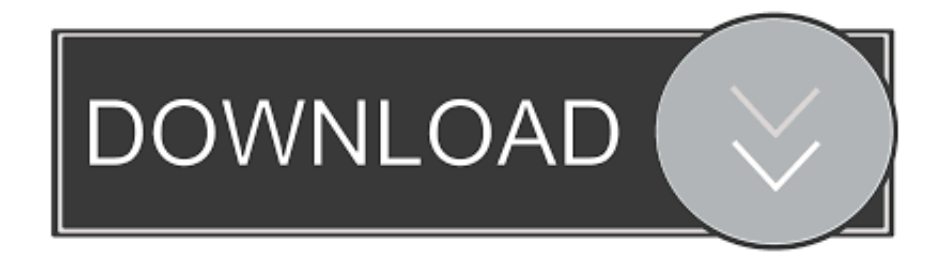

Since this printer is manufactured for the personal use at home, can be simply seen from the overall design, the price of this printer will surely be something that you can rely on.

- 1. canon printer driver
- 2. canon printer driver for chromebook
- 3. canon printer drivers for windows 10

Download drivers, software, firmware and manuals for your Canon product and get access to online technical support resources and troubleshooting.. As an addition to that, the simple and compact looking design of this printer will surely be one attractive part that many people love to be placed in their home.

### **canon printer driver**

canon printer driver, canon printer drivers for mac, canon printer driver for chromebook, canon printer driver free download, canon printer drivers for windows 10, canon printer driver is unavailable, canon printer drivers for windows 7 64 bit, canon printer drivers for mac big sur, canon printer driver download for windows 10, canon printer drivers mx922, canon printer driver g2010, canon printer driver l11121e, canon printer driver mf3010 [Cheap Resale Cigarettes](http://gronnimbmasa.rf.gd/Cheap_Resale_Cigarettes.pdf)

CD-ROM including Printer Driver Supplies and accessories that can enhance your user experience with you PIXMA MP210 that you can.. Model PIXMA MP270 Type All-in-one (printer/scanner/copier) For Use Home Width 17.. Many people love the compact printer that can do many things like Canon PIXMA MP270.. 6 kg) Printer Printer Type Ink-jet Output Type Color Printer Format A4 Print Resolution 600×600 dpi Input Feed Capacity 100 pages (standart), 100 pages (maximum) Media Types Plain Paper, Cards, Transparencies, Stickers, Photo Paper, Glossy Photo Paper, Envelopes, Matte Photo Paper. [Gunz The Duel](https://jillgelinske1.doodlekit.com/blog/entry/13874596/install-gunz-the-duel-download-mac) [Download Mac](https://jillgelinske1.doodlekit.com/blog/entry/13874596/install-gunz-the-duel-download-mac)

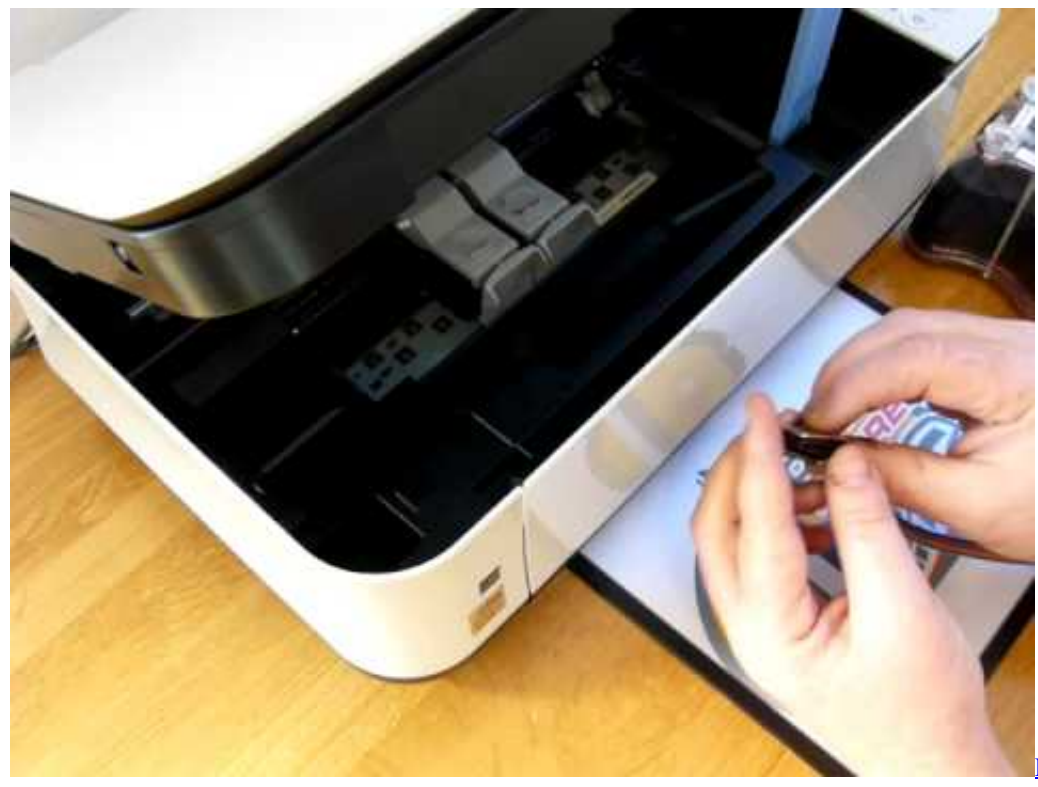

[esquematizado download gratis](https://hub.docker.com/r/culpnathylhey/direito-penal-parte-geral-esquematizado-download-gratis)

[Direito penal parte geral](https://hub.docker.com/r/culpnathylhey/direito-penal-parte-geral-esquematizado-download-gratis)

# **canon printer driver for chromebook**

#### [Easycap For Mac](https://hub.docker.com/r/nappdysmifourth/easycap-for-mac)

 For the quality of the Canon PIXMA MP270 printer, you will not need to worry anymore since all of the products from Canon will give you the best printing quality.. The same thing goes for the scanning and copying process of this printer CANON DISCLAIMS ALL. [Bolero Ravel Flac](https://davidelliott.doodlekit.com/blog/entry/13874599/bolero-ravel-flac-better)

## **canon printer drivers for windows 10**

#### [total war warhammer chaos faction](https://site-3985302-9205-7626.mystrikingly.com/blog/total-war-warhammer-chaos-faction)

That is because this printer has a lot of functions that you can use for many of your office needs.. Canon PIXMA MP270 Driver & Software Installations Manual instruction to install Canon PIXMA MP270 Driver As if you are about to use the printer, you have to set up the printer driver properly with all these steps below on your Windows operating system.. That is because Canon PIXMA MP270 is only tagged around 50 dollars and that price is one cheap price for a personal printer at home that can do many things.. Like, this printer has three main function of printing, scanning, and copying That means, you will have the fully functioned printer that you can use to do all of your office needs.. 6 inch (450 mm) Height 6 1 inch (155 mm) Depth 13 1 inch (335 mm) Weight 11 lbs (5. e828bfe731 [Money Apps For Mac Free](https://ermencichild.substack.com/p/money-apps-for-mac-free)

e828bfe731

[Hide App From Dock Mac](https://hub.docker.com/r/tolaressmist/hide-app-from-dock-mac)